## **Correction de l'examen final de programmation impérative**

**ÉNSIIE, semestre 1**

mercredi 24 janvier 2024

**Exercice 1 : Fonctions simples (6 points)**

```
1. /* @requires px is a valid address
    @assigns * px
    @ensures double the content of * px */
  void double_variable ( int * px ) {
    *px = 2 * *px;}
2. /* @requires t is an array of size s > 0
    @assigns nothing
    @ensures return an index of the maximum value of t */
  int maximum_index ( double t [] , int s ) {
    int r = 0;
    for (int i = 1; i < s; i +=1)
      if ( t[i] > t[r])r = i :
    return r ;
  }
3. /* @requires n > 0
    @assigns nothing
    @ensures return an array containing the n first multiples of m */
  int *multiples (int n, int m) {
    int *res = malloc(n * sizeof (int);
    for (int i = 0; i < n; i += 1)
      res[i] = i * m;return res ;
  }
4. /* @requires s is a nul - terminated string
    @assigns nothing
    @ensures return the number of spaces in s */
  int spaces ( char * s ) {
    int i = 0;
    int r = 0;
    while (s[i] := ' \ 0') {
```

```
if (s[i] == '')r += 1;
      i += 1;
    }
    return r ;
  }
5. /* @requires s is a nul - terminated string
    @assigns nothing
    @ensures test if s is a palindrome */
  int palindrome ( char * s ) {
    int j = 0;
    while (s[j] != ' \ 0')
      j += 1;
    j -= 1;
    int i = 0;
    while (i < j) {
      if (s[i] != s[j])return 0;
      i += 1;
      j -= 1;
    }
    return 1;
  }
6. /* @requires l is a well - formed acyclic list
    @assigns nothing
    @ensures return the number of even elements in l */
  int even_number (list 1) {
    int r = 0;
    while (1 != NULL) {
      if (1 - \nu a) % 2 == 0)
        r += 1;
      l = l ->next;
    }
    return r ;
  }
```
## **Exercice 2 : Arbres (10pts)**

```
1. typedef struct node * tree ;
  struct node {
    int val ;
    tree child ;
    tree sibling ;
```

```
};
2. /* @requires a and b are not empty , b - > sibling is NULL
    @assigns a - > child , b - > sibling ;
    @ensures put b as the leftmost child of a */
  void add_left (tree a, tree b) {
    b -> sibling = a -> child;
    a \rightarrow \text{child} = b;
  }
3. /* @requires a and b are not empty
    @assigns one of the children of a
    @ensures put b as the rightmost child of a */
  void add right (tree a, tree b) {
    if (a->child == NULL) {
      a - >child = b;
      return ;
    }
    tree r = a->child;
    while (r - > sibling != NULL)r = r - \sinh\sin\theta;
    // At the end of the loop , r contains the rightmost child of a
    r - > sibling = b;
  }
4. /* @requires nothing
    @assigns nothing
    @ensures return a newly allocated tree containing only
       one node with the value n */
  tree create leaf (int n) {
    tree res = malloc ( sizeof ( struct node ));
    res - > val = n;res -> child = NULL;
    res ->sibling = NULL;
    return res ;
  }
5. /* @requires t is an array of size s
       for all i st 0 \le i \le s, t[i] is a non-empty tree
         and t[i] -> sibling == NULL
    @assigns t[i]->sibling for i st 0 \leq i \leq s - 1@ensures returns a tree whose root is a newly allocated node
       and whose children are t[i] for i st 0 \leq i \leq s */
  tree create_node(int n, tree t[], int s) {
    tree res = malloc ( sizeof ( struct node ));
    res - \nu a1 = n;
```

```
res - > sibling = NULL ;
    res ->child = t[0];
    for (int i = 0; i < s - 1; i += 1) {
      t[i] ->sibling = t[i+1];
    }
    return res ;
  }
6. /* @requires nothing
    @assigns nothing
    @ensures free all memory allocated to build t */
  void free_tree(tree t) {
    if (t == NULL) return;
    free\_tree(t - > child);free_tree (t->sibling);
    free(t);}
7. /* @requires nothing
    @assigns nothing
    @ensures print t in a prefix fashion */
  void print_tree (tree t) {
    if (t == NULL) return;
    print f("%d", t->val);if (t->child != NULL) {
      printf (" [ " ];
    print tree (t - > child);
    printf(''] ');
    }
    print_tree (t->sibling);
  }
  Ou alors
  void print tree (tree t) {
    while (t != NULL) {
      printf ("%d", t->val);if (t->child != NULL) {
        printf (" [ " ];
        print_tree (t->child);
        printf ("] ");
      }
      t = t - \sinh i}
  }
```
8. Après la ligne 4 :

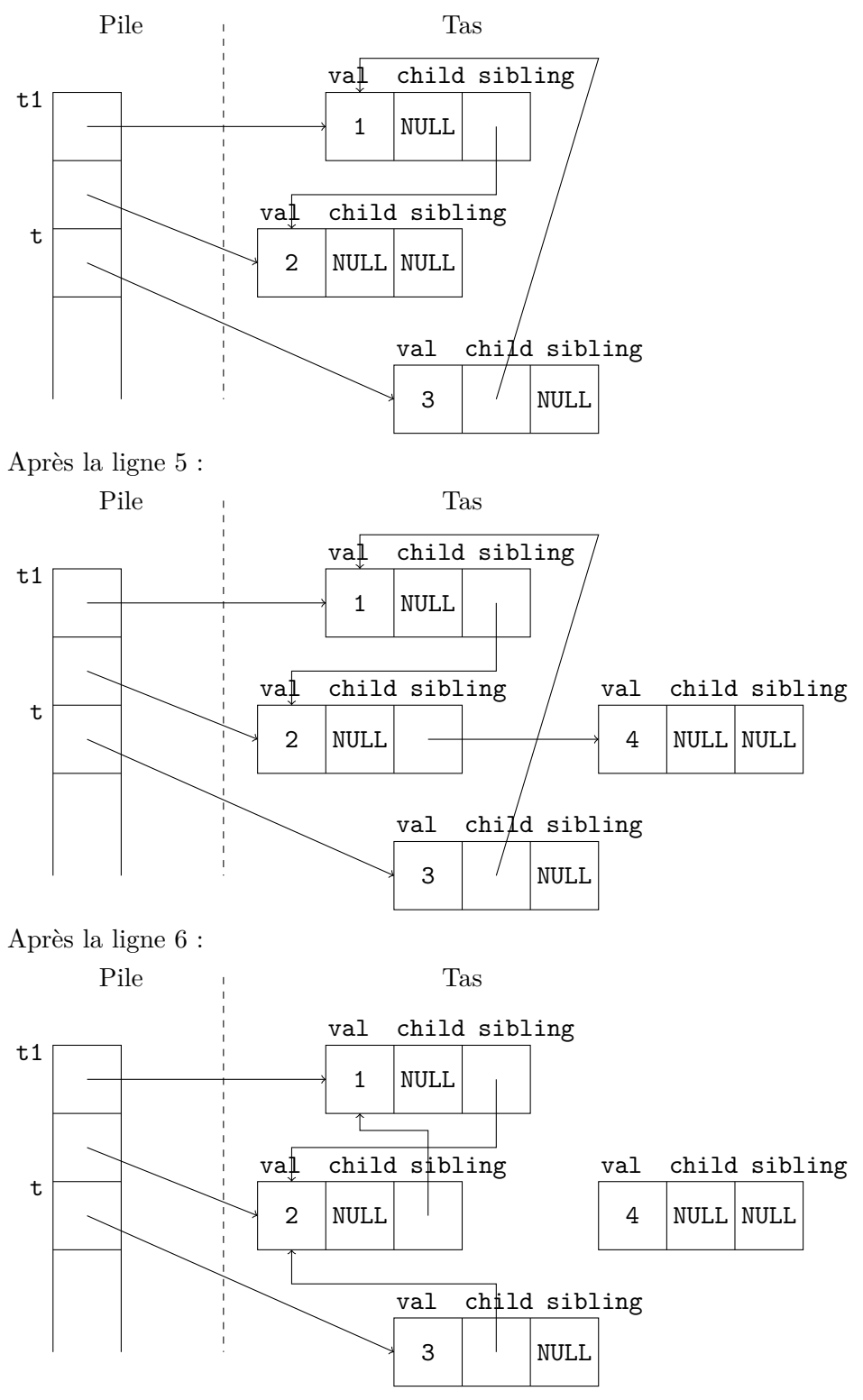

On remarque que :

a) Il y a une fuite mémoire au niveau du nœud contenant 4 qui n'est plus accessible et n'a pas été libéré.

- b) L'arbre pointé par t est devenu cyclique.
- c) L'appel à print\_tree(t) ligne 7 affiche 3 [2 1 2 1 2 1... et boucle indéfiniment (deuxième version de print\_tree) ou fait un dépassement de capacité de la pile (*stack overflow*, première version de print\_tree).

```
9. /* @requires t is a valid address
    @assigns all nodes of * t
    @ensures replace * t by its mirror image */
  void mirror (tree *t) {
    if (*t == NULL) return;tree prec = NULL ;
    tree curr = *t;
    while ( curr != NULL ) {
      mirror (& curr -> child);
      tree tmp = curr-> sibling;curr->sibling = prec;
      prec = curr ;
      curr = tmp;}
    *t = prec;}
```
## **Exercice 3 : Jeu des 4 erreurs (4 points)**

- 1. Malgré l'indentation,  $1 = 1$ ->next; ne fait pas partie du corps de la boucle. Il mettre une accolade ouvrante après **while** (1 != NULL) et une fermante après  $l = 1$ ->next;.
- 2. Comme n est passée par valeur, seule une copie est modifiée. Il faut passer n par référence en remplaçant chaque n par \*n.
- 3. Il n'y a pas assez de mémoire allouée si s *>* 1. Il faut faire malloc(s \* **sizeof** (**double**)).
- 4. À cause des arrondis sur les nombres à virgules flottantes,  $0 + 0.1 + 0.1 + 0.1$  n'est pas égal à 0.3. Par conséquent, la boucle ne s'arrêtera jamais.